## **Moscore QM - Support #414**

# **BQMRC can not generate their mains**

07/12/2020 10:35 PM - Walter Pate

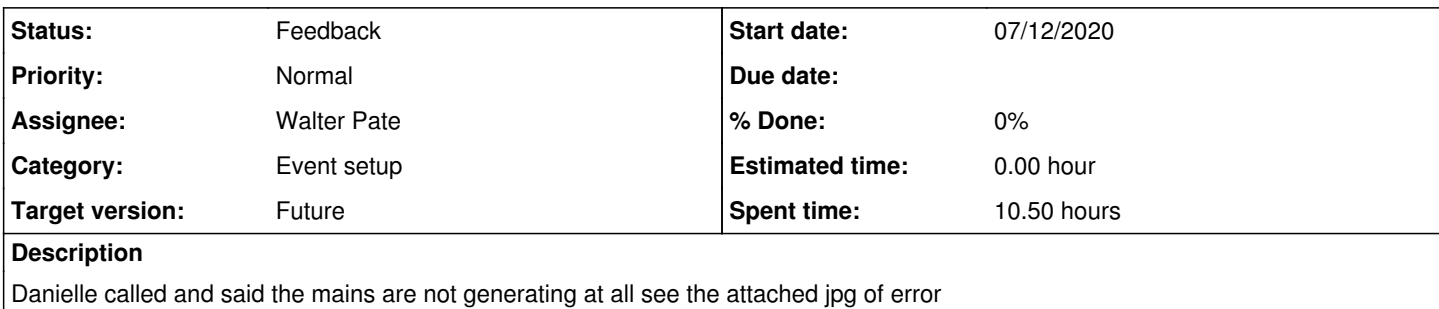

#### **History**

#### **#1 - 07/12/2020 10:53 PM - Walter Pate**

*- File Mocore Back Up 7.12.2020.mbk added*

I received a copy of their database to test with.

looking at it initially it appeared that all the settings were ok.

The only anomoly that i was qurious about was the red rooki class had a max car setting of 6

Dannielle said that they had that setting last week but ran fewer cars.

when I looked in the main transfer settings for the event the junior class was set to 4 senior 6

I tried setting the max cars to 10 and it generated races

but seemed to leave 6 slots for transfers

I went to transfer count override and there was not an entry for an override

I changed the Max cars to 6 and entered 4 cars in the transfer count override and races generated.

What appears to have happened is someone at one time entered 6 cars in the transfer count override for Red Rookie class then later deleted it Moscore-qm still had a setting of 6 for the junior rookie class, but there were no indicators to that setting. the error came when moscore tried to generate a race with max cars 6 and 6 transfer positions.

I think transfer count needs to be reset to default count in race settings if the override does not have a visible value

#### **#2 - 07/13/2020 07:54 PM - Walter Pate**

the default settings on the BQMRC Moscore-QM was for 4 cars for Junior class, and 6 cars for Senior class

The Max car setting for the red rookie class was 6 cars

The above settings conflicted so the mains could not be generated

The Red Rookie class is not deemed to be a Junior class

If The red rookie class needs a different transfer count that should be changed in the Transfer count override setting

to prove this I changed the default Senior car transfer (mains setup) to 5 cars instead of 6 and the races could e generated I reset the default senior car transfer back to 6 then changed the transfer count override for red rookie to 5 and races could be generated

### **#3 - 07/17/2020 07:40 PM - Walter Pate**

*- File Moscore Back Up 7.16.2020.mbk added*

- *File 20200716\_090431.jpg added*
- *File 20200716\_091658.jpg added*
- *File a mains photo.pdf added*
- *File edited transfer count override 4 jr transfers.jpg added*
- *File Mains setup tie breaker jr transfers.jpg added*
- *Tracker changed from Bug to Support*
- *Status changed from New to Feedback*
- *Assignee changed from Jamie Pate to Walter Pate*

Danielle sent more information on their race on July 12 to show where their discrepancys were this is what BQMRC requested help in changing settings

#### Mains:

Rookies no more than 6 in each main (4 go straight to A) Jrs: 10 in A Main (4 go straight to A) Srs: 12 in A Main (6 go straight to A)

Their settings were wrong in the following areas **Max Cars** for Mains needed to be set for each class as the have specific rules I found they needed the **Tie Breaker** to be changed from draw to Race number I also found that the information given to me was different to an image that was supplied for Junior classes, The A Mains showed that they wanted **4** cars slotted of the A Main, not **6** Awaiting feedback from BQMRC

### **Files**

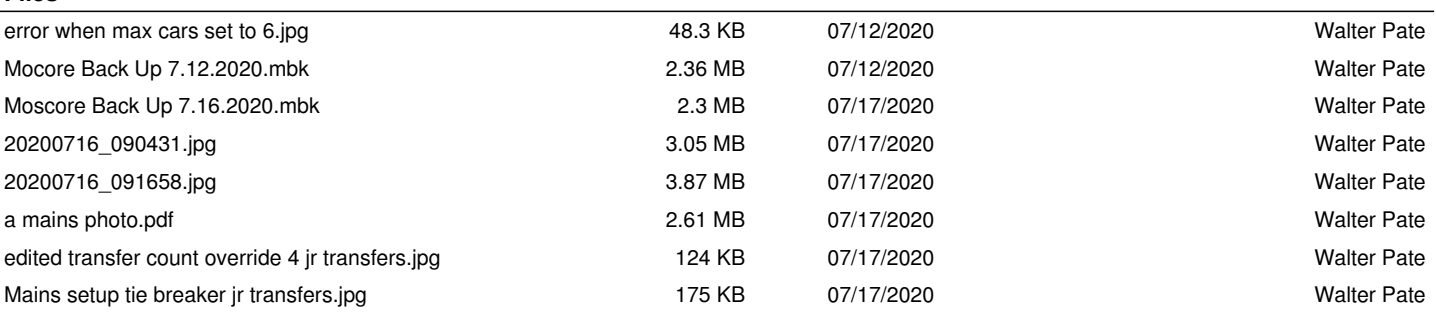